## SAP ABAP table /XNFE/NFE\_EXT2 {NF-e: Extensions2 for XML File}

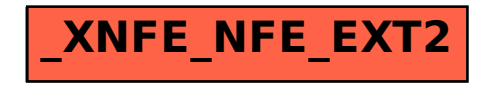